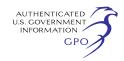

Reference Room in Washington, DC. There is an "eSubscription" link on the Web site that enables subscribers to receive e-mail notification when a document is added to a subscribed docket(s). For assistance with any FERC Online service, please e-mail *[FERCOnlineSupport@ferc.gov,](mailto:FERCOnlineSupport@ferc.gov)* or call (866) 208–3676 (toll free). For TTY, call (202) 502–8659.

### **Nathaniel J. Davis, Sr.,**

*Deputy Secretary.* 

[FR Doc. 2010–29318 Filed 11–19–10; 8:45 am] **BILLING CODE 6717–01–P** 

### **DEPARTMENT OF ENERGY**

### **Federal Energy Regulatory Commission**

**[Project No. 7518–012—New York]** 

# **Erie Boulevard Hydropower L.P.; Notice of Scoping Meetings and Environmental Site Review**

November 15, 2010.

Commission staff will be conducting two public scoping meetings and an environmental site review in support of the relicensing proceeding for the Hogansburg Hydroelectric Project (No. 7518), at the times and places noted below. The daytime meeting will focus on resource agency, Indian tribes, and non-governmental organization concerns, while the evening meeting is primarily for receiving input from the public. We invite all interested individuals, organizations, and agencies to attend one or both of the meetings, and to assist staff in identifying particular study needs, as well as the scope of environmental issues to be addressed in the environmental document that Commission staff will prepare in this proceeding.

The times of these meetings are as follows:

#### **Daytime Scoping Meeting**

*Date:* Tuesday, December 14, 2010. *Time:* 1 p.m.

#### **Evening Scoping Meeting**

*Date:* Tuesday, December 14, 2010. *Time:* 7 p.m.

The location for both meetings is: Wolfclan 37 Hotel, 1450 State Route 37, Hogansburg, NY 13655, Phone: (770) 992–2055.

Commission staff will conduct an environmental site review (site visit) of the project on Tuesday, December 14, 2010, starting at 3 p.m., following the daytime scoping meeting. All participants should meet at the Wolfclan 37 Hotel, 1450 State Route 37, Hogansburg, NY. All participants are responsible for their own transportation. Anyone with questions about the site visit should contact Mr. Steven Murphy of Brookfield Power at (315) 598–6130 on or before December 10, 2010.

Further details about the scoping process and the relicensing of the Hogansburg Project will be provided in a subsequent notice. For additional information, please contact John Mudre of the Commission staff at (202) 502– 8902.

#### **Kimberly D. Bose,**

*Secretary.* 

[FR Doc. 2010–29315 Filed 11–19–10; 8:45 am] **BILLING CODE 6717–01–P** 

## **DEPARTMENT OF ENERGY**

## **Federal Energy Regulatory Commission**

**[Docket No. NJ11–4–000]** 

#### **City of Vernon, CA; Notice of Filing**

November 15, 2010.

Take notice that on November 2, 2010, the City of Vernon, California submitted, with supporting documentation, the annual revision to its Transmission Revenue Balancing Account Adjustment and the Transmission Revenue Requirement, to be effective in calendar year 2011.

Any person desiring to intervene or to protest this filing must file in accordance with Rules 211 and 214 of the Commission's Rules of Practice and Procedure (18 CFR 385.211, 385.214). Protests will be considered by the Commission in determining the appropriate action to be taken, but will not serve to make protestants parties to the proceeding. Any person wishing to become a party must file a notice of intervention or motion to intervene, as appropriate. Such notices, motions, or protests must be filed on or before the comment date. On or before the comment date, it is not necessary to serve motions to intervene or protests on persons other than the Applicant.

The Commission encourages electronic submission of protests and interventions in lieu of paper using the ''eFiling'' link at *[http://www.ferc.gov.](http://www.ferc.gov)*  Persons unable to file electronically should submit an original and 14 copies of the protest or intervention to the Federal Energy Regulatory Commission, 888 First Street, NE., Washington, DC 20426.

This filing is accessible on-line at *[http://www.ferc.gov,](http://www.ferc.gov)* using the ''eLibrary'' link and is available for review in the Commission's Public

Reference Room in Washington, DC. There is an "eSubscription" link on the Web site that enables subscribers to receive e-mail notification when a document is added to a subscribed docket(s). For assistance with any FERC Online service, please e-mail *[FERCOnlineSupport@ferc.gov,](mailto:FERCOnlineSupport@ferc.gov)* or call (866) 208–3676 (toll free). For TTY, call (202) 502–8659.

*Comment Date:* 5 p.m. Eastern Time on November 23, 2010.

#### **Kimberly D. Bose,**

*Secretary.*  [FR Doc. 2010–29313 Filed 11–19–10; 8:45 am]

**BILLING CODE 6717–01–P** 

#### **DEPARTMENT OF ENERGY**

## **Federal Energy Regulatory Commission**

**Docket No. CP11–20–000** 

# **Transcontinental Gas Pipe Line Company, LLC; Notice of Request Under Blanket Authorization**

November 15, 2010.

Take notice that on November 2, 2010, Transcontinental Gas Pipe Line Company, LLC (Transco), Post Office Box 1396, Houston, Texas 77251, filed a prior notice request pursuant to sections 157.205 and 157.216 of the Federal Energy Regulatory Commission's regulations under the Natural Gas Act (NGA) and Transco's blanket certificate issued in Docket Nos. CP82–426–000, for authorization to abandon certain offshore facilities. Specifically, Transco seeks to abandon, in place, 23.5 miles of 12-inch diameter pipeline located in offshore Texas extending from Matagorda Island Block 639 to Brazos Block A–133 and related metering and regulating facilities referred to as the Supply Lateral. Transco states the Supply Lateral will be abandoned in place by cutting and capping, pigging and filling with sea water. Transco also states the abandonment will not have any adverse impact on Transco's existing customers and no customers have received service through Supply Lateral for several years, all as more fully set forth in the application, which is on file with the Commission and open to public inspection. The filing may also be viewed on the web at *[http://](http://www.ferc.gov)  [www.ferc.gov](http://www.ferc.gov)* using the ''eLibrary'' link. Enter the docket number excluding the last three digits in the docket number field to access the document. For assistance, contact FERC at *[FERCOnlineSupport@ferc.gov](mailto:FERCOnlineSupport@ferc.gov)* or call